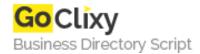

**Email** 

## **Professional XML Schemas**

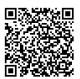

Address {value\_address}

Contact Person{value\_contact\_person}Mobile Number{value\_mobile\_number}

{value\_email}

Professional XML Schemas exhaustively details the W3C XML Schema language, and teaches the new syntax in an intuitive and logical way. From declaring elements and attributes, creating complex content models and working with multiple namespaces, you'll move on to see how XML Schemas are used in real-world situations. A number of practical case studies will illustrate the design and creation of schemas in the diverse worlds of relational databases, document management, and e-commerce applications.

For more details, please visit https://scripts.goclixy.com/professional-xml-schemas-1638